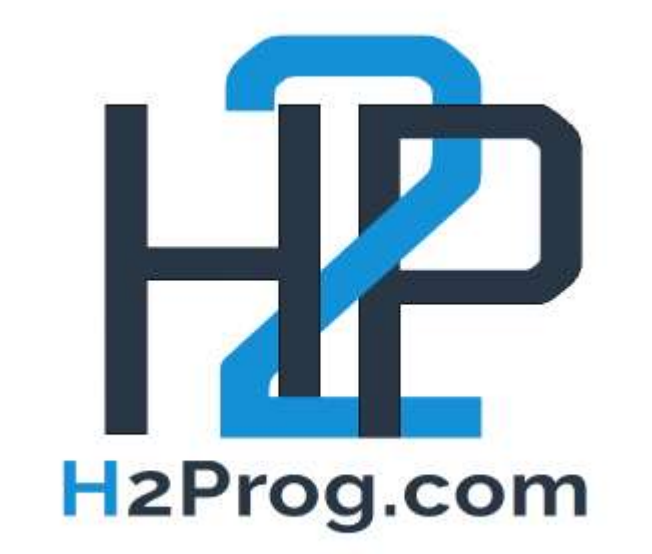

## **LES FONDAMENTAUX DU JAVASCRIPT -EVALUATION 2**

Durée : 2 heure

Matthieu GASTON de H2PROG contact@h2prog.com

## 1. Table des matières

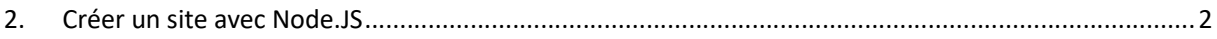

## 2. Créer un site avec Node.JS

Sujet : Réaliser un site permettant de mettre en valeur un produit que vous choisirez au préalable (cela peut-être un livre, un jeux-vidéo, un vêtement …). Toutes les informations seront stockées et pilotées par un serveur que vous créerez pour l'occasion.

Vous êtes libre de réaliser le design voulu, cependant vous devez respecter plusieurs points pour chacune des pages demandées.

Vous ne devez pas utiliser de Framework pour réaliser cette évaluation, en ce sens Bootstrap et express ne sont pas autorisés (ou tout autre framework).

- Sur toutes les pages :
	- o Un Header + footer commun à toutes les pages
- Index.html
	- o Une image + un texte à côté
- Une page d'information
	- o Contenant 3 paragraphes placés en colonnes sur une même ligne
- Une page décrivant les caractéristiques du produit récupérées depuis un fichier JSON et modifiables grâce à un formulaire.

Voici un exemple de réalisation (vous pouvez décider de partir sur cet exemple) :

Page « index » :

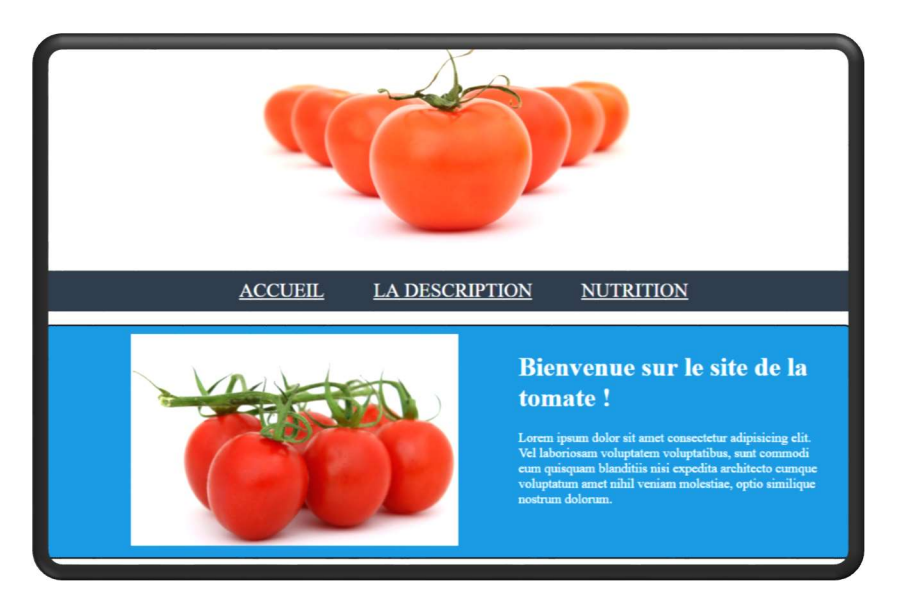

## Page « description » :

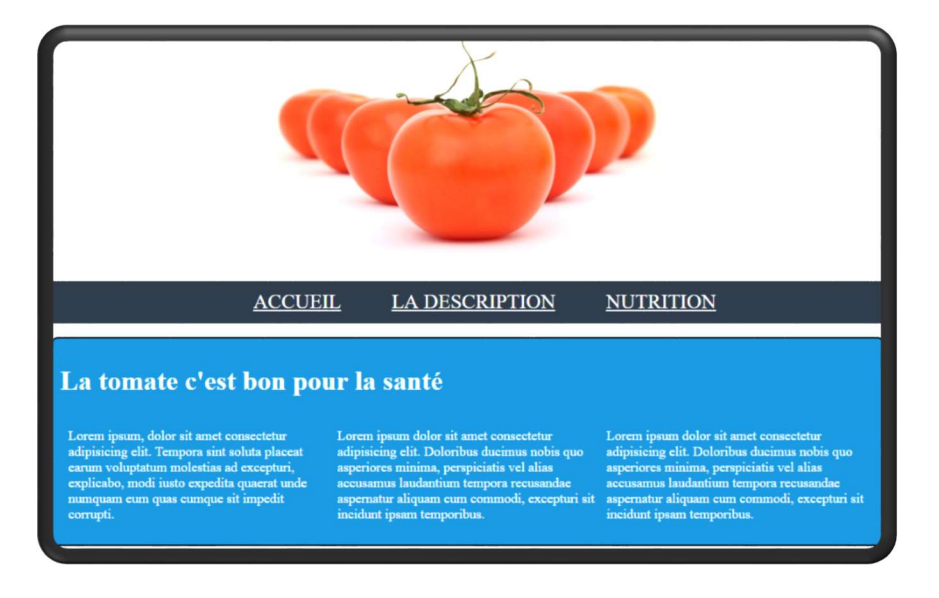

Page « nutrition » (caractéristiques) :

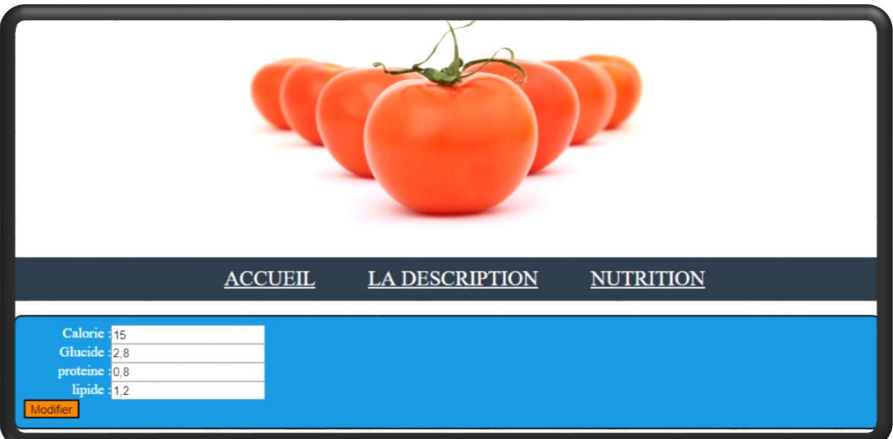

En cas de clic sur le bouton « modifier », le fichier JSON associé est mis à jours avec les données.